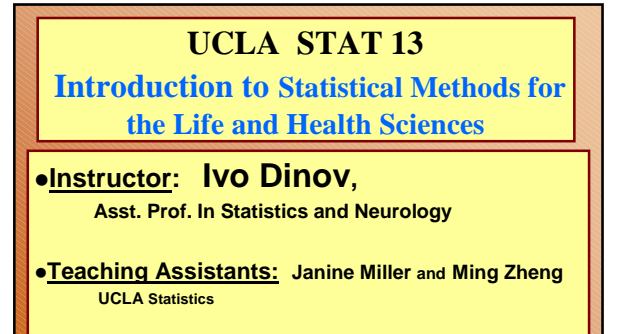

**University of California, Los Angeles, Winter 2003** *http://www.stat.ucla.edu/~dinov/courses\_students.html*

**STAT 13, UCLA, Ivo Dinov Slide** 1

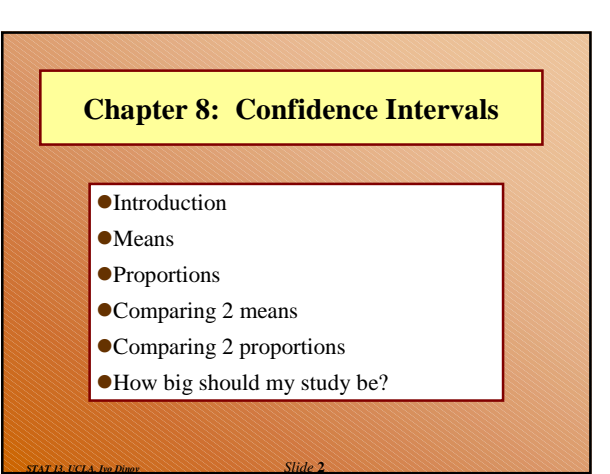

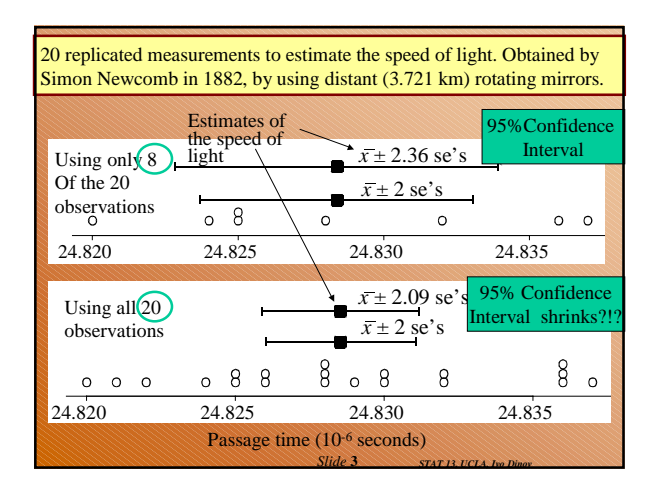

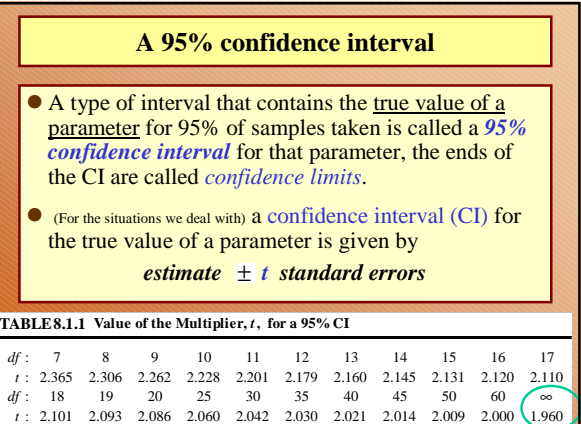

*Slide* **4** *STAT 13, UCLA, Ivo Dinov*

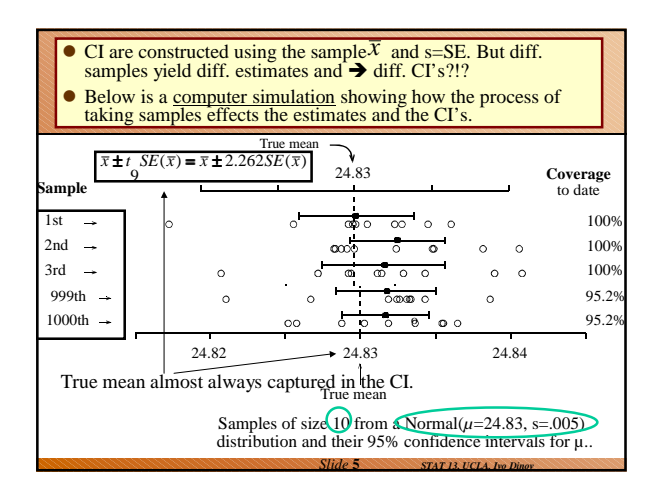

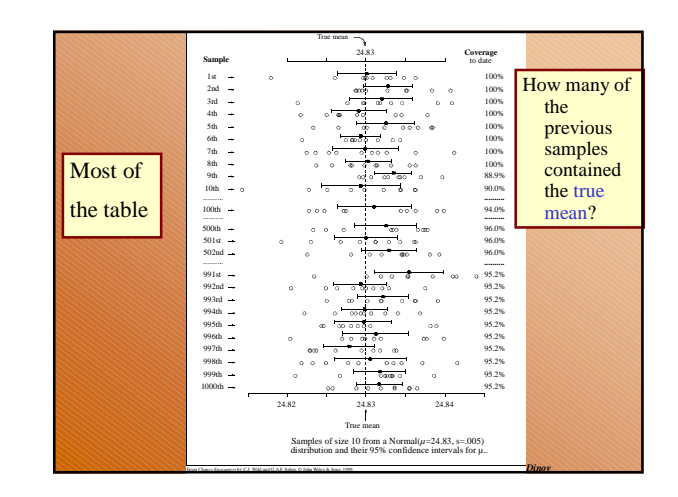

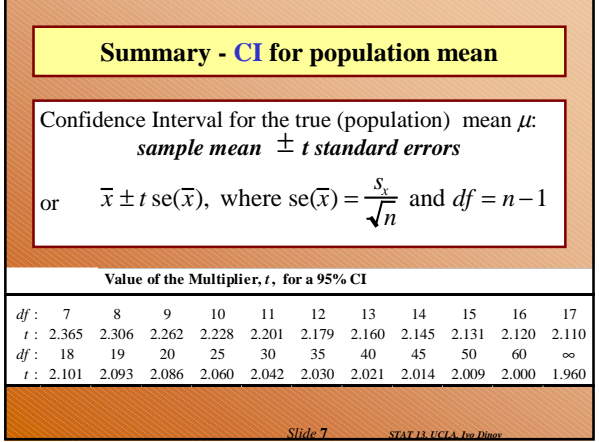

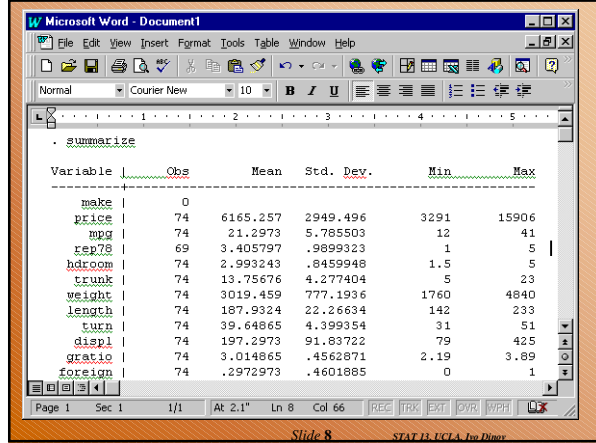

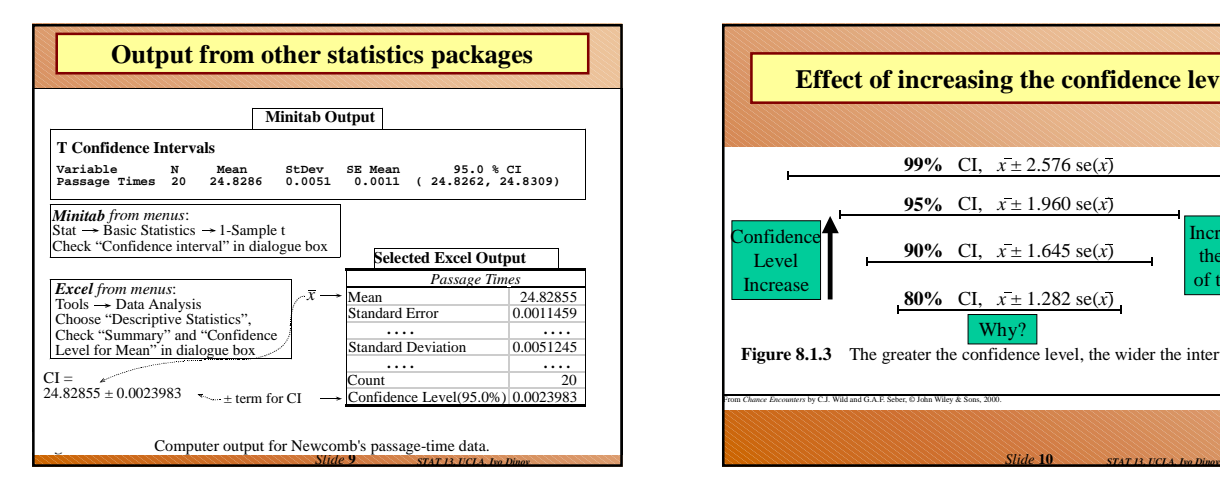

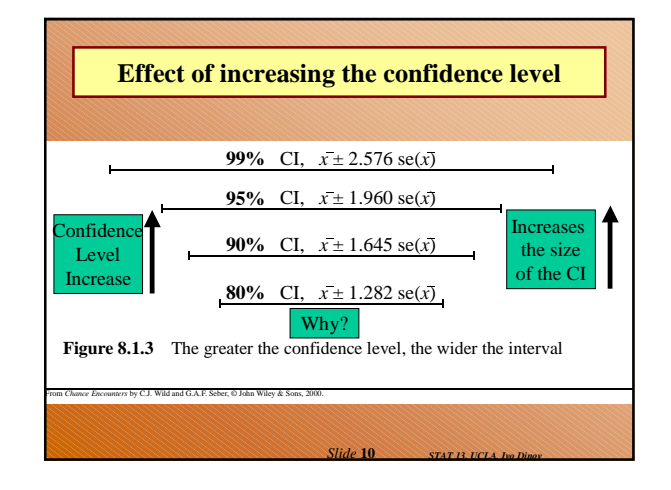

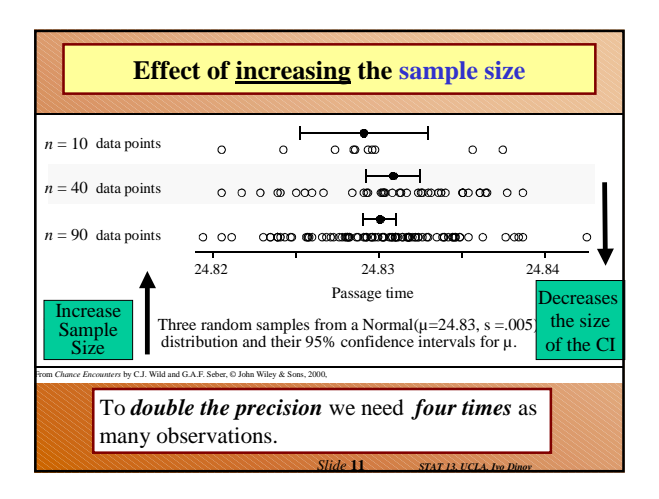

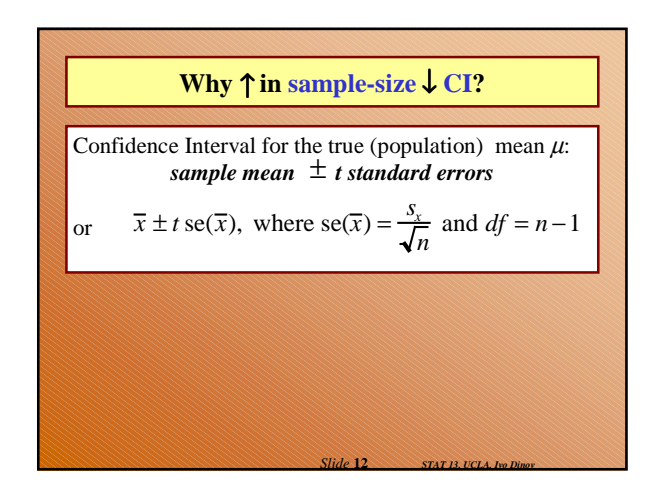

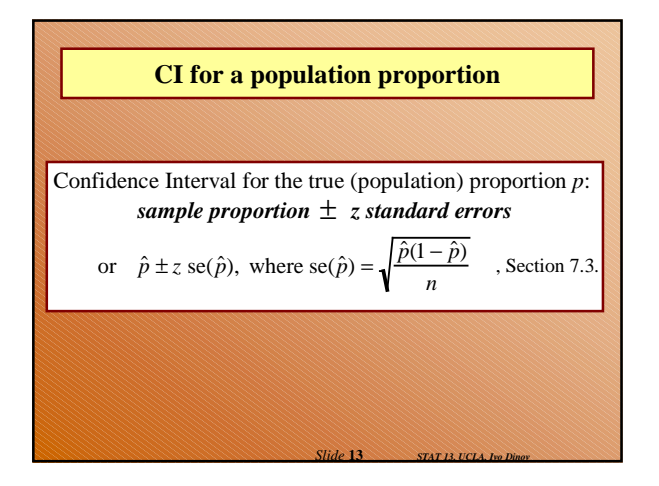

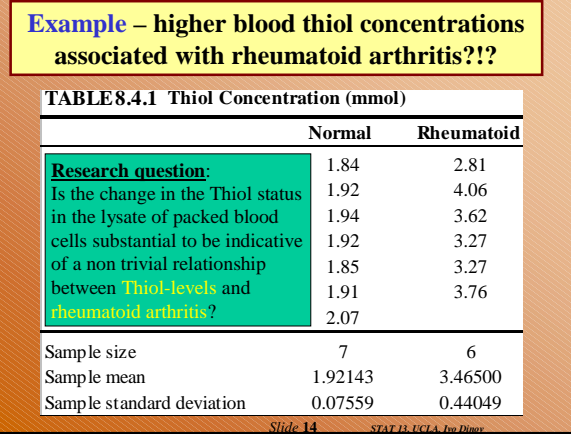

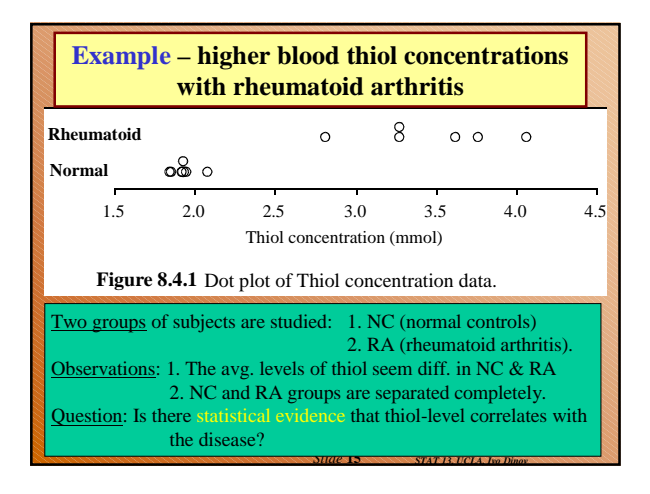

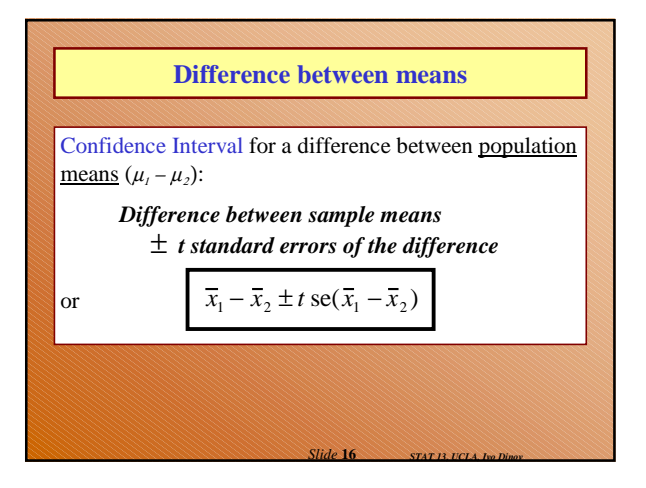

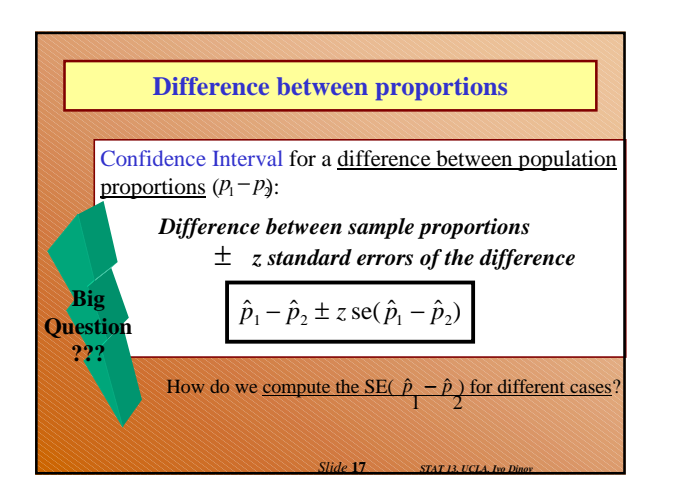

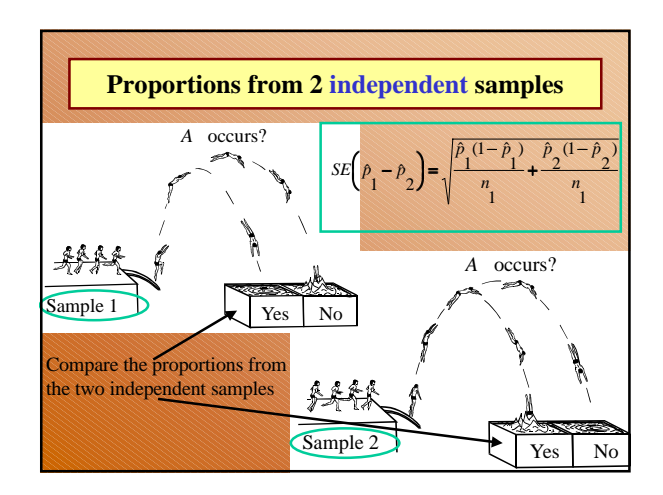

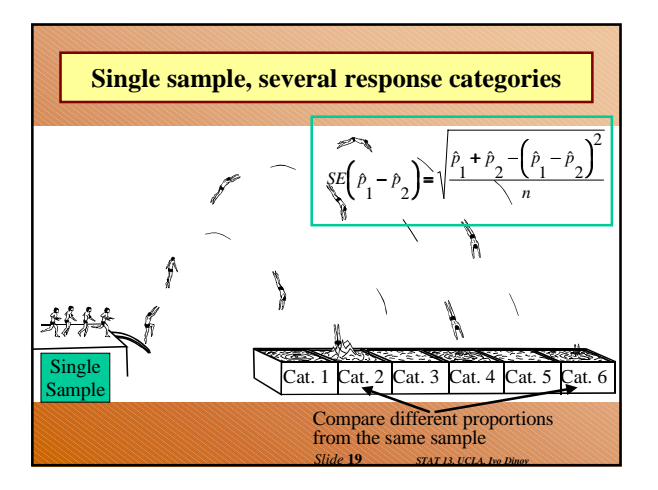

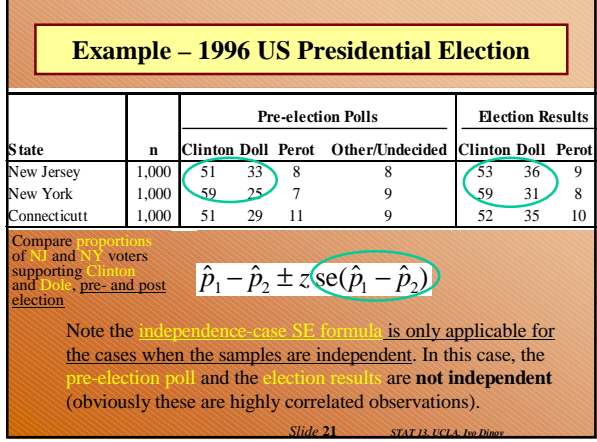

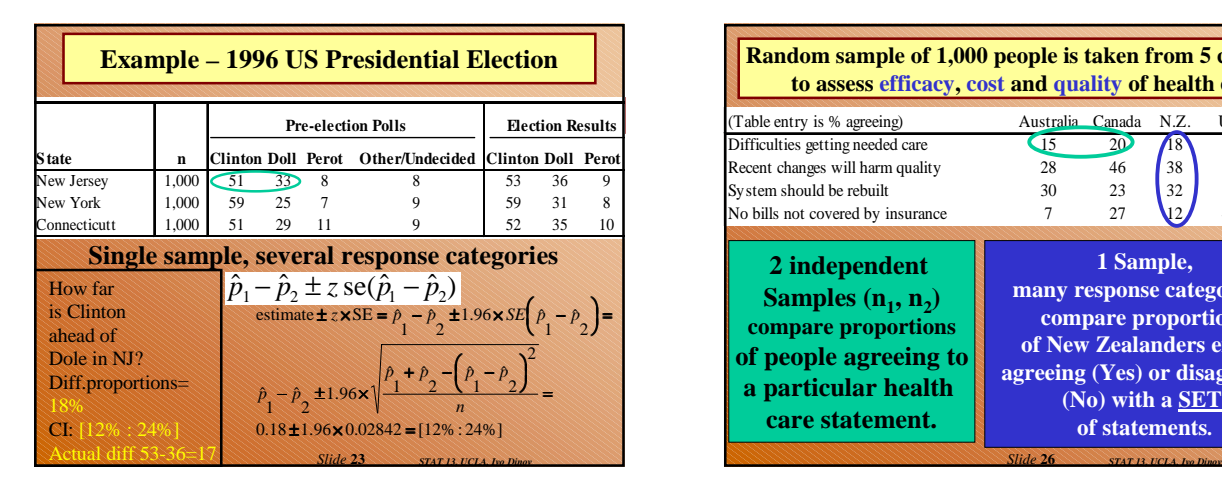

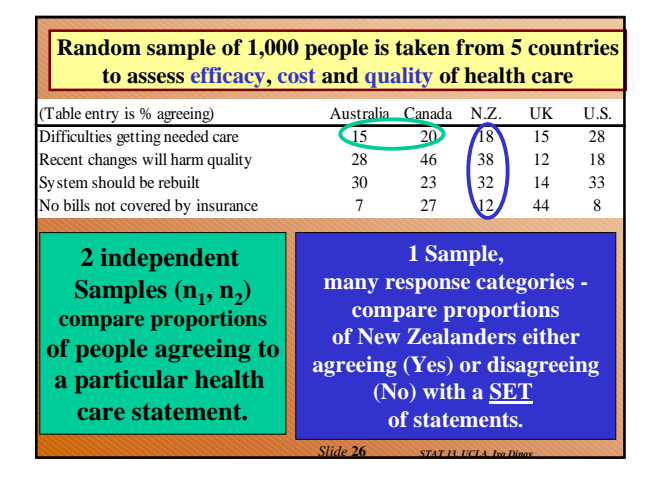

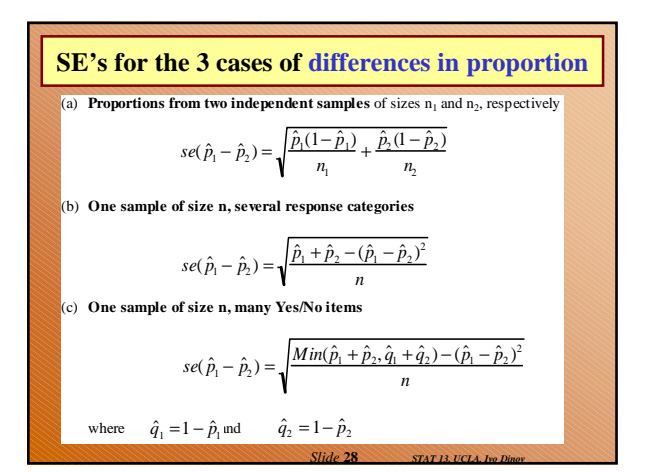

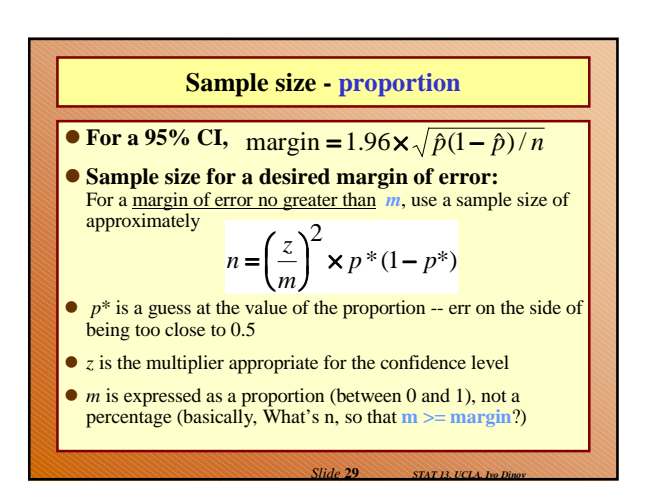

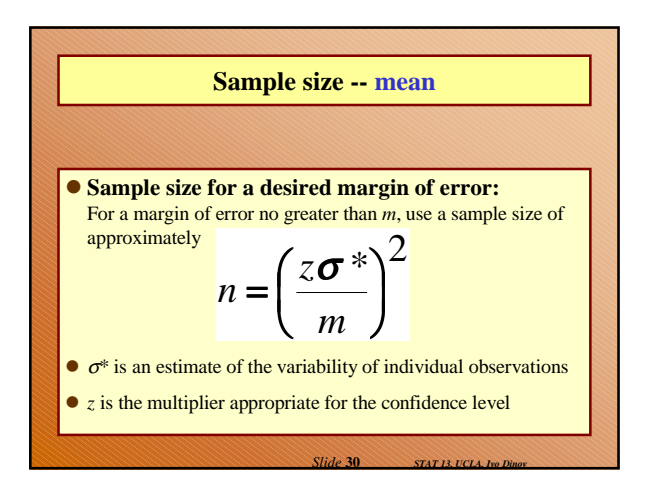

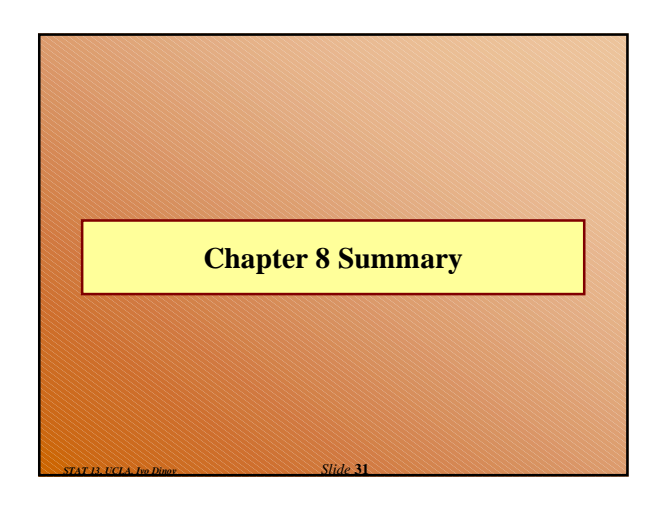

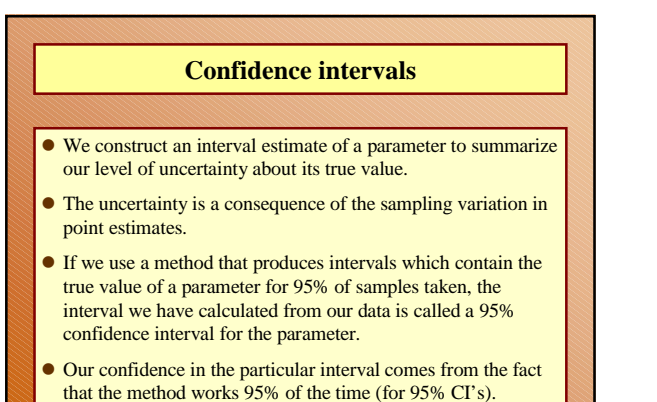

*Slide* **32** *STAT 13, UCLA, Ivo Dinov*

*Slide* **34** *STAT 13, UCLA, Ivo Dinov*

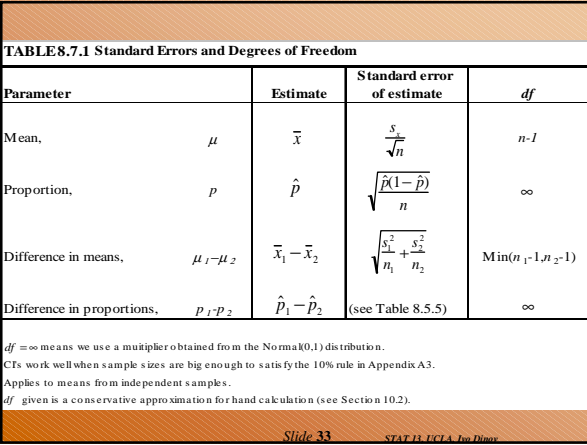

## **Summary cont.**

• For a great many situations,

an (approximate) confidence interval is given by

## $\textit{estimate} \text{ } \pm \textit{t} \textit{ standard errors}$

The size of the multiplier, *t*, depends both on the desired confidence level and the degrees of freedom (*df*).

- [With proportions, we use the Normal distribution (i.e.,  $df = ∞$ ) and it is conventional to use *z* rather than *t* to denote the multiplier.]
- The *margin of error* is the quantity added to and subtracted from the estimate to construct the interval (i.e. *t* standard errors).

## **Summary cont.**

- If we want greater confidence that an interval calculated from our data will contain the true value, we have to use a wider interval.
- To double the precision of a 95% confidence interval (i.e.halve the width of the confidence interval), we need to take 4 times as many observations.

*Slide* **35** *STAT 13, UCLA, Ivo Dinov*